Pham 171646

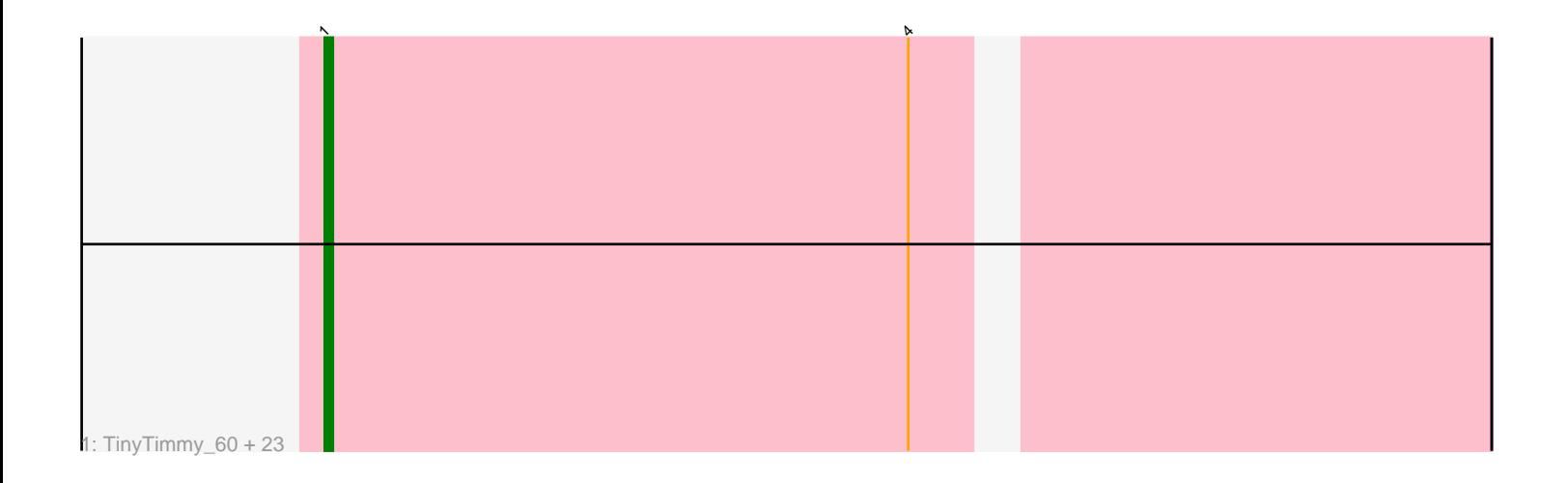

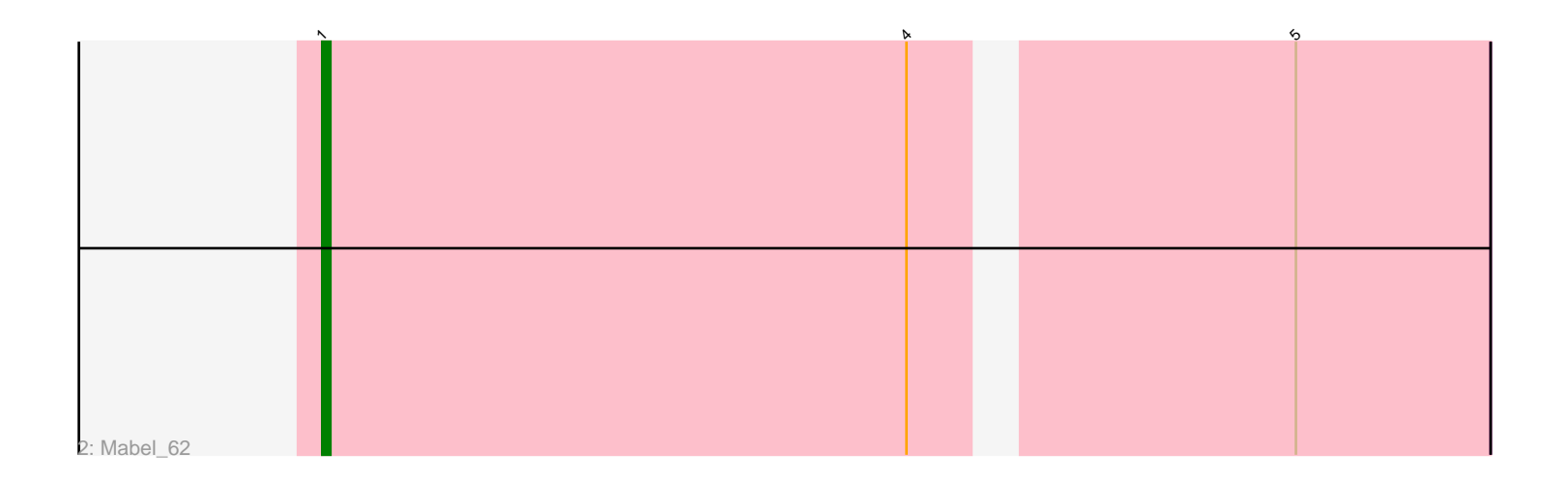

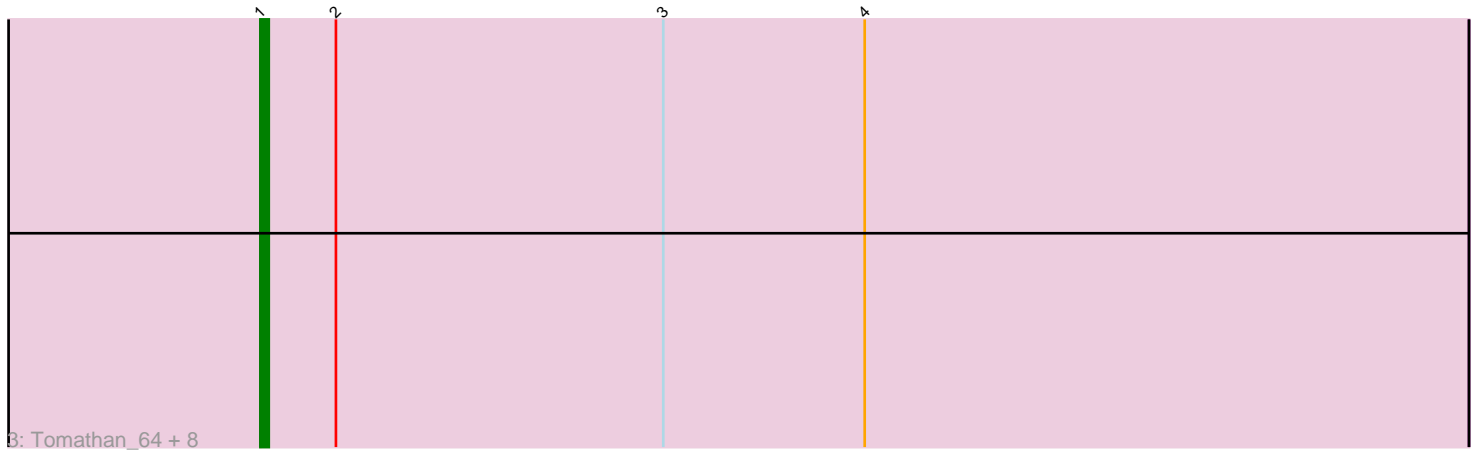

Note: Tracks are now grouped by subcluster and scaled. Switching in subcluster is indicated by changes in track color. Track scale is now set by default to display the region 30 bp upstream of start 1 to 30 bp downstream of the last possible start. If this default region is judged to be packed too tightly with annotated starts, the track will be further scaled to only show that region of the ORF with annotated starts. This action will be indicated by adding "Zoomed" to the title. For starts, yellow indicates the location of called starts comprised solely of Glimmer/GeneMark auto-annotations, green indicates the location of called starts with at least 1 manual gene annotation.

# Pham 171646 Report

This analysis was run 07/10/24 on database version 566.

Pham number 171646 has 34 members, 2 are drafts.

Phages represented in each track:

• Track 1 : TinyTimmy 60, Lucivia 63, Salz 61, Orange 61, Flaverint 63, Bachome\_64, Hutc2\_61, Jabith\_63, Bowtie\_63, Insomnia\_63, Petersenfast\_60, Sham4\_62, Mulciber\_61, Timothy\_62, Snape\_62, Ebony\_62, MaCh\_62, Fibonacci 62, Munch 62, Et2Brutus 61, Aneem 63, Gilberta 63, Bud 61, Joselito\_63 • Track 2 : Mabel\_62 • Track 3 : Tomathan 64, Duplo 64, D29 59.1, Naji 64, Pomar16 63, Kerberos 64, D32\_63, StarStuff\_64, DBQu4n\_64

# **Summary of Final Annotations (See graph section above for start numbers):**

The start number called the most often in the published annotations is 1, it was called in 32 of the 32 non-draft genes in the pham.

Genes that call this "Most Annotated" start: • Aneem\_63, Bachome\_64, Bowtie\_63, Bud\_61, D29\_59.1, D32\_63, DBQu4n\_64, Duplo\_64, Ebony\_62, Et2Brutus\_61, Fibonacci\_62, Flaverint\_63, Gilberta\_63, Hutc2\_61, Insomnia\_63, Jabith\_63, Joselito\_63, Kerberos\_64, Lucivia\_63, MaCh\_62, Mabel\_62, Mulciber\_61, Munch\_62, Naji\_64, Orange\_61, Petersenfast\_60, Pomar16\_63, Salz\_61, Sham4\_62, Snape\_62, StarStuff\_64, Timothy\_62, TinyTimmy\_60, Tomathan\_64,

Genes that have the "Most Annotated" start but do not call it: •

Genes that do not have the "Most Annotated" start: •

# **Summary by start number:**

Start 1:

- Found in 34 of 34 ( 100.0% ) of genes in pham
- Manual Annotations of this start: 32 of 32
- Called 100.0% of time when present

• Phage (with cluster) where this start called: Aneem 63 (A11), Bachome 64 (A11), Bowtie\_63 (A11), Bud\_61 (A11), D29\_59.1 (A2), D32\_63 (A2), DBQu4n\_64 (A2), Duplo 64 (A2), Ebony 62 (A11), Et2Brutus 61 (A11), Fibonacci 62 (A11), Flaverint\_63 (A11), Gilberta\_63 (A11), Hutc2\_61 (A11), Insomnia\_63 (A11), Jabith\_63 (A11), Joselito\_63 (A11), Kerberos\_64 (A2), Lucivia\_63 (A11), MaCh\_62 (A11), Mabel\_62 (A11), Mulciber\_61 (A11), Munch\_62 (A11), Naji\_64 (A2), Orange\_61 (A11), Petersenfast\_60 (A11), Pomar16\_63 (A2), Salz\_61 (A11), Sham4\_62 (A11), Snape\_62 (A11), StarStuff\_64 (A2), Timothy\_62 (A11), TinyTimmy  $60$  (A11), Tomathan  $64$  (A2),

### **Summary by clusters:**

There are 2 clusters represented in this pham: A2, A11,

Info for manual annotations of cluster A11: •Start number 1 was manually annotated 23 times for cluster A11.

Info for manual annotations of cluster A2: •Start number 1 was manually annotated 9 times for cluster A2.

### **Gene Information:**

Gene: Aneem\_63 Start: 39459, Stop: 39322, Start Num: 1 Candidate Starts for Aneem\_63: (Start: 1 @39459 has 32 MA's), (4, 39387),

Gene: Bachome\_64 Start: 39439, Stop: 39302, Start Num: 1 Candidate Starts for Bachome\_64: (Start: 1 @39439 has 32 MA's), (4, 39367),

Gene: Bowtie\_63 Start: 39466, Stop: 39329, Start Num: 1 Candidate Starts for Bowtie\_63: (Start: 1 @39466 has 32 MA's), (4, 39394),

Gene: Bud\_61 Start: 39013, Stop: 38876, Start Num: 1 Candidate Starts for Bud\_61: (Start: 1 @39013 has 32 MA's), (4, 38941),

Gene: D29\_59.1 Start: 39706, Stop: 39563, Start Num: 1 Candidate Starts for D29\_59.1: (Start: 1 @39706 has 32 MA's), (2, 39697), (3, 39658), (4, 39634),

Gene: D32\_63 Start: 39706, Stop: 39563, Start Num: 1 Candidate Starts for D32\_63: (Start: 1 @39706 has 32 MA's), (2, 39697), (3, 39658), (4, 39634),

Gene: DBQu4n\_64 Start: 39687, Stop: 39544, Start Num: 1 Candidate Starts for DBQu4n\_64: (Start: 1 @39687 has 32 MA's), (2, 39678), (3, 39639), (4, 39615),

Gene: Duplo\_64 Start: 39743, Stop: 39600, Start Num: 1

Candidate Starts for Duplo\_64: (Start: 1 @39743 has 32 MA's), (2, 39734), (3, 39695), (4, 39671),

Gene: Ebony\_62 Start: 39030, Stop: 38893, Start Num: 1 Candidate Starts for Ebony\_62: (Start: 1 @39030 has 32 MA's), (4, 38958),

Gene: Et2Brutus\_61 Start: 38993, Stop: 38856, Start Num: 1 Candidate Starts for Et2Brutus\_61: (Start: 1 @38993 has 32 MA's), (4, 38921),

Gene: Fibonacci\_62 Start: 38999, Stop: 38862, Start Num: 1 Candidate Starts for Fibonacci\_62: (Start: 1 @38999 has 32 MA's), (4, 38927),

Gene: Flaverint\_63 Start: 39457, Stop: 39320, Start Num: 1 Candidate Starts for Flaverint\_63: (Start: 1 @39457 has 32 MA's), (4, 39385),

Gene: Gilberta\_63 Start: 39450, Stop: 39313, Start Num: 1 Candidate Starts for Gilberta\_63: (Start: 1 @39450 has 32 MA's), (4, 39378),

Gene: Hutc2\_61 Start: 38999, Stop: 38862, Start Num: 1 Candidate Starts for Hutc2\_61: (Start: 1 @38999 has 32 MA's), (4, 38927),

Gene: Insomnia\_63 Start: 39510, Stop: 39373, Start Num: 1 Candidate Starts for Insomnia\_63: (Start: 1 @39510 has 32 MA's), (4, 39438),

Gene: Jabith\_63 Start: 39511, Stop: 39374, Start Num: 1 Candidate Starts for Jabith\_63: (Start: 1 @39511 has 32 MA's), (4, 39439),

Gene: Joselito\_63 Start: 39459, Stop: 39322, Start Num: 1 Candidate Starts for Joselito\_63: (Start: 1 @39459 has 32 MA's), (4, 39387),

Gene: Kerberos\_64 Start: 39705, Stop: 39562, Start Num: 1 Candidate Starts for Kerberos\_64: (Start: 1 @39705 has 32 MA's), (2, 39696), (3, 39657), (4, 39633),

Gene: Lucivia\_63 Start: 39508, Stop: 39371, Start Num: 1 Candidate Starts for Lucivia\_63: (Start: 1 @39508 has 32 MA's), (4, 39436),

Gene: MaCh\_62 Start: 39438, Stop: 39301, Start Num: 1 Candidate Starts for MaCh\_62: (Start: 1 @39438 has 32 MA's), (4, 39366),

Gene: Mabel\_62 Start: 39455, Stop: 39318, Start Num: 1 Candidate Starts for Mabel\_62:

(Start: 1 @39455 has 32 MA's), (4, 39383), (5, 39341),

Gene: Mulciber\_61 Start: 38996, Stop: 38859, Start Num: 1 Candidate Starts for Mulciber\_61: (Start: 1 @38996 has 32 MA's), (4, 38924),

Gene: Munch\_62 Start: 39459, Stop: 39322, Start Num: 1 Candidate Starts for Munch\_62: (Start: 1 @39459 has 32 MA's), (4, 39387),

Gene: Naji\_64 Start: 39706, Stop: 39563, Start Num: 1 Candidate Starts for Naji\_64: (Start: 1 @39706 has 32 MA's), (2, 39697), (3, 39658), (4, 39634),

Gene: Orange\_61 Start: 39008, Stop: 38871, Start Num: 1 Candidate Starts for Orange\_61: (Start: 1 @39008 has 32 MA's), (4, 38936),

Gene: Petersenfast\_60 Start: 39007, Stop: 38870, Start Num: 1 Candidate Starts for Petersenfast\_60: (Start: 1 @39007 has 32 MA's), (4, 38935),

Gene: Pomar16\_63 Start: 39746, Stop: 39603, Start Num: 1 Candidate Starts for Pomar16\_63: (Start: 1 @39746 has 32 MA's), (2, 39737), (3, 39698), (4, 39674),

Gene: Salz\_61 Start: 38978, Stop: 38841, Start Num: 1 Candidate Starts for Salz\_61: (Start: 1 @38978 has 32 MA's), (4, 38906),

Gene: Sham4\_62 Start: 39006, Stop: 38869, Start Num: 1 Candidate Starts for Sham4\_62: (Start: 1 @39006 has 32 MA's), (4, 38934),

Gene: Snape\_62 Start: 38998, Stop: 38861, Start Num: 1 Candidate Starts for Snape\_62: (Start: 1 @38998 has 32 MA's), (4, 38926),

Gene: StarStuff\_64 Start: 39708, Stop: 39565, Start Num: 1 Candidate Starts for StarStuff\_64: (Start: 1 @39708 has 32 MA's), (2, 39699), (3, 39660), (4, 39636),

Gene: Timothy\_62 Start: 38975, Stop: 38838, Start Num: 1 Candidate Starts for Timothy\_62: (Start: 1 @38975 has 32 MA's), (4, 38903),

Gene: TinyTimmy\_60 Start: 39024, Stop: 38887, Start Num: 1 Candidate Starts for TinyTimmy\_60: (Start: 1 @39024 has 32 MA's), (4, 38952),

Gene: Tomathan\_64 Start: 39755, Stop: 39612, Start Num: 1 Candidate Starts for Tomathan\_64: (Start: 1 @39755 has 32 MA's), (2, 39746), (3, 39707), (4, 39683),